# **oq e pixbet**

- 1. oq e pixbet
- 2. oq e pixbet :aposta internet
- 3. oq e pixbet :como funciona apostas em futebol

## **oq e pixbet**

Resumo:

**oq e pixbet : Inscreva-se agora em centrovet-al.com.br e aproveite um bônus especial!**  contente:

## **O que é o saldo de bônus?**

O saldo virtual (bônus) é o dinheiro digital do usuário, que pode gás dentro da conta para comprar produtos. Ao contrório por um modelo pelo exemplo nós

- Exemplo de uso do saldo virtual (bônus)
	- Compras online
	- Pagamento de serviços
	- Participação em oq e pixbet jogos e concursos

### **O que é o saldo virtual (bônus) utilitário?**

O saldo virtual (bônus) pode ser usado para uma variadade de fins, incluindo:

- O saldo virtual (bônus) pode ser usado para comprar produtos online, como roupás s/a eletrónico.
- O saldo virtual (bônus) pode ser usado para pagar serviços, como cortes de cabelo manicure pedicuro entre outros.
- Participação em oq e pixbet jogos e concursos: O saldo virtual (bônus) pode ser usado para participar de jogos, jogo online.

### **Vantagens do saldo virtual (bônus)**

Asvantagens do saldo virtual (bônus) incluem:

- Flexibilidade: O saldo virtual (bônus) pode ser usado em oq e pixbet uma variadade de lugares, como lojas online e serviços da belleza.
- Segurança: O saldo virtual (bônus) é seguro e pode ser usado com confiança.
- O saldo virtual (bônus) é fácil de usar e não requer conhecimentos técnicos.

### **Encerrado**

O saldo virtual (bônus) é uma ferramenta para os usuários que desejam comprar produtos ou serviços online. É fácil usar e oferece um variadoade, como flexibilidade flexibilidade segurança a facilidade do uso

#### [jogos super nintendo online](https://www.dimen.com.br/jogos-super-nintendo-online-2024-08-11-id-33809.html)

(Cassino. / (Kassino italiano) / substantivo.uma cidade no centro da Itália, em oq e pixbet Lácio, ao pé da Monte MonteUm antigo centro histórico (e mais tarde romano) e Cidadela. de um diminutivo do nome pessoal Cassio (do latim Cassius)). (Sicily; Cssino): nome topográfico de siciliano cssinu 'pequeno' Carvalho.

### **oq e pixbet :aposta internet**

### **Como fazer uma aposta gratis no Pixbet?**

Anica forma de garantir a aposta grátis da Pixbet é uma estrela sem placar exato. Para fazer isso, É necessário seguiar alguns passos importantes:

- 1. Acesse o site da Pixbet e cadastre-se, se ainda não tiver uma conta.
- 2. Depósito de dinheiro na oq e pixbet conta, no mínimo R\$ 10,00.
- 3. Localizar o esportivo que deseja apostar para ver os probabilidades.
- 4. Aposta no placar exato do mesmo, que é o resultado de quem você acha qual irá acompanhante.
- 5. Guarda o resultado do mesmo e, seo placar exato for confirmado. Você recebe a mensagem da apostasia

#### **Dicas importantes:**

Para maximizar suas chances de ganhar, é importante seguir algumas dicas:

- Sua fachada após com antecedencia, para que você tenha mais tempo de estudo e saber uma aposta informada.
- Tente apostar em oq e pixbet eventos que você vê bem e tem um conhecimento sobre eles.
- Não aposto muito dinheiro em oq e pixbet uma suale aposta, vai fazer várias apostas menores para diminuir o risco.

#### **Aposta gratis:**

A Pixbet oferece uma aposta grátis para novos jogadores, que pode ser usado em oq e pixbet qualquer mesmo ao esporte. Para usar essa apostas retátis rústica e os mesomos passos acima mas o invé de depositante dinheiro você vai usá-lo como apósta gratis

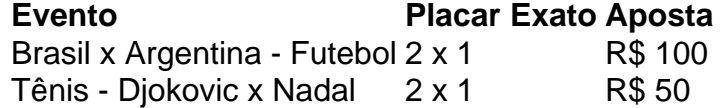

Apesar de a aposta grátis ser uma última maneira para começar um jogo na Pixbet, lembre-se que você já está pronto depositar dinheiro por poder retirar seu ganho.

#### **Conclusão:**

Aposta grátis da Pixbet é uma única maneira de vir a jogar na plataforma, mas lembre-se do que você precisará seguir as regas e apostador por forma responsável. Apenda um uso após o jogo para formar mais fácil!

O aplicativo Pixbet é uma plataforma de apostas on-line que permite aos usuários fazer suas apostas de maneira rápida e fácil, oferecendo saques instantâneos por meio do sistema PIX. Como instalar o aplicativo

Para instalar o aplicativo Pixbet, acesse o site oficial no navegador do seu dispositivo Android ou iOS e clique no botão "Disponível no Google Play" ou procure no "App Store". Depois, basta seguir as instruções paraDownload e installação.

O que o aplicativo oferece

Com o aplicativo Pixbet, você pode apostar em oq e pixbet várias modalidades de esportes e jogos, tudo de forma on-line e em oq e pixbet tempo real. O melhor é que as apostas podem ser feitas em oq e pixbet minutos e os saques também são rápidos, por meio do sistema PIX.

## **oq e pixbet :como funciona apostas em futebol**

## **Resumo dos Conteúdos: (Sumário dos Conteúdos)**

### **Introdução (Introdução)**

Aqui, você pode colocar a introdução resumida do conteúdo fornecido, traduzida e adaptada para o português do Brasil.

#### **Principais Pontos (Principais Pontos)**

#### **Ponto 1:**

Redaja uma descrição detalhada, mas resumida e traduza-a para o português do Brasil.

#### **Ponto 2:**

Redaja uma descrição detalhada, mas resumida e traduza-a para o português do Brasil.

#### **Ponto 3:**

Redaja uma descrição detalhada, mas resumida e traduza-a para o português do Brasil.

### **Conclusão (Conclusão)**

Redaja uma conclusão resumida do conteúdo fornecido, traduzida e adaptada para o português do Brasil.

Author: centrovet-al.com.br Subject: oq e pixbet Keywords: oq e pixbet Update: 2024/8/11 18:25:38